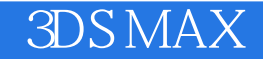

3DS MAX

- 13 ISBN 9787508450117
- 10 ISBN 7508450116

出版时间:2007-10

页数:274

版权说明:本站所提供下载的PDF图书仅提供预览和简介以及在线试读,请支持正版图书。

## www.tushu000.com

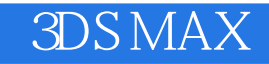

本书学习的重点是"模型的创建"、"灯光"及"材质",所有的内容都是围绕着这一主题进行讲解 de 3ds max 9 and 3ds max 9 and  $\frac{3}{2}$  de 3ds max 9 and  $\frac{1}{2}$ 

Lightscape

photoshop

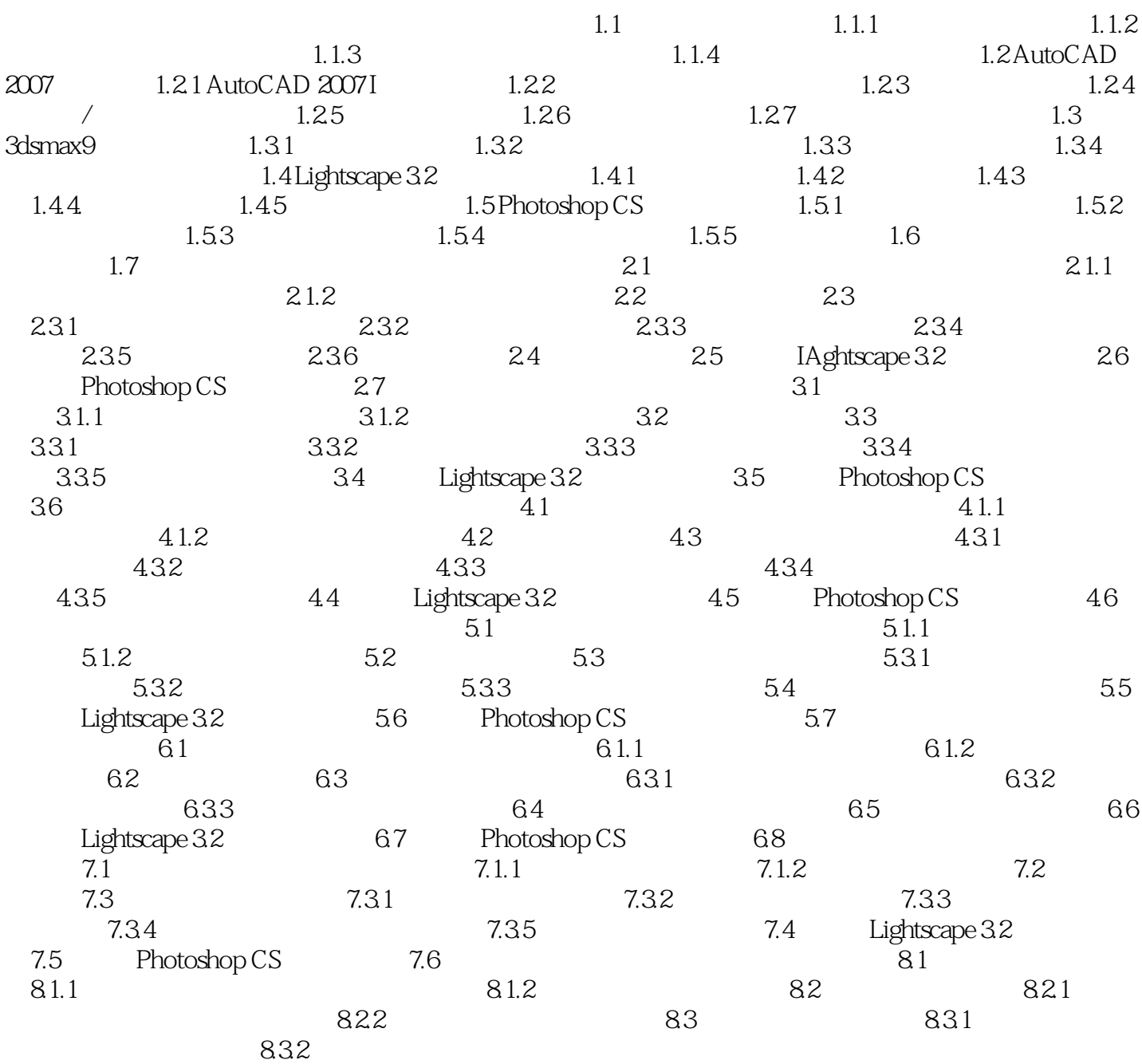

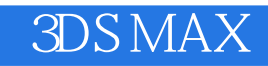

本站所提供下载的PDF图书仅提供预览和简介,请支持正版图书。

:www.tushu000.com